# Package 'TPP2D'

# April 15, 2020

Title FDR-controlled analysis of 2D-TPP experiments

Version 1.2.3

Description FDR-controlled analysis of 2D-TPP experiments by functional analysis of dose-response curves across temperatures.

License GPL-3

Encoding UTF-8

VignetteBuilder knitr

LazyData false

biocViews Software, Proteomics, DataImport

BugReports <https://support.bioconductor.org/>

URL <http://bioconductor.org/packages/TPP2D>

RoxygenNote 6.1.1

**Depends**  $R$  ( $>= 3.6.0$ ), stats, utils, dplyr, methods

Imports ggplot2, tidyr, foreach, doParallel, openxlsx, stringr, RCurl, parallel, MASS

Suggests knitr, testthat

git\_url https://git.bioconductor.org/packages/TPP2D

git\_branch RELEASE\_3\_10

git\_last\_commit 4913466

git\_last\_commit\_date 2020-01-20

Date/Publication 2020-04-14

Author Nils Kurzawa [aut, cre], Holger Franken [aut], Simon Anders [aut], Wolfgang Huber [aut], Mikhail M. Savitski [aut]

Maintainer Nils Kurzawa <nils.kurzawa@embl.de>

# <span id="page-1-0"></span>R topics documented:

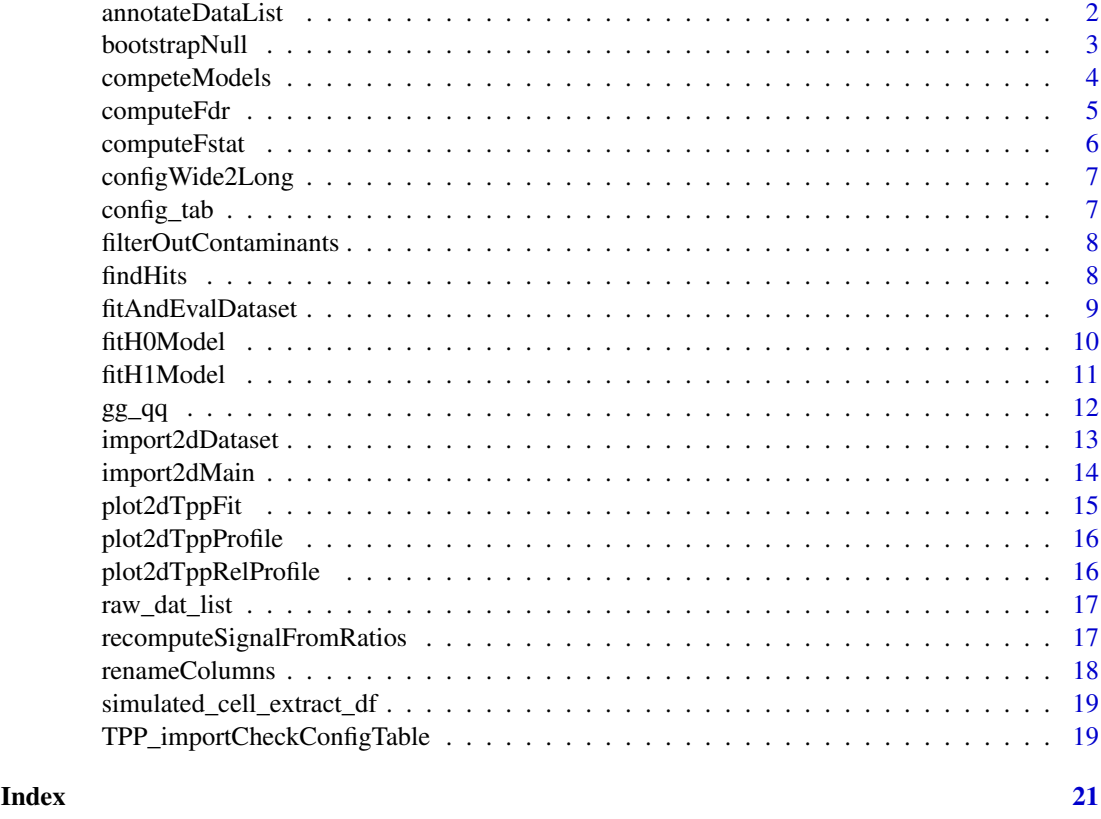

# annotateDataList *Annotate imported data list using a config table*

# Description

Annotate imported data list using a config table

# Usage

```
annotateDataList(dataList, geneNameVar, configLong, intensityStr, fcStr)
```
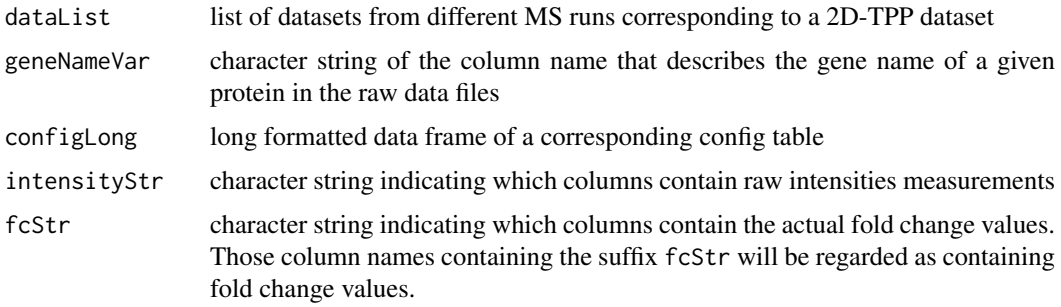

#### <span id="page-2-0"></span>bootstrapNull 3

#### Value

data frame containing all data annotated by information supplied in the config table

#### Examples

```
data("config_tab")
data("raw_dat_list")
dataList <- import2dMain(configTable = config_tab,
                         data = raw_dat_list,
                         idVar = "protein_id",fcStr = "rel_fc",
                         addCol = "gene_name",
                         naStrs = NA,
                         intensityStr = "signal_sum_",
                         nonZeroCols = "qusm",
                         qualColName = "qupm")
configLong <- configWide2Long(configWide = config_tab)
annotateDataList(dataList = dataList,
                 geneNameVar = "gene_name",
                 configLong = configLong,
                 intensityStr = "signal_sum_",
                 fcStr = "rel_fc"
```
bootstrapNull *Bootstrap null distribution of F statistics for FDR estimation*

#### Description

Bootstrap null distribution of F statistics for FDR estimation

#### Usage

```
bootstrapNull(df, maxit = 500, independentFiltering = FALSE,
 fcThres = 1.5, minObs = 20, optim_fun_h0 = .min_RSS_h0,
 optim_fun_h1 = .min_RSS_h1_slope_pEC50, optim_fun_h1_2 = NULL,
 gr_fun_h0 = NULL, gr_fun_h1 = NULL, gr_fun_h1_2 = NULLncores = 1, B = 20, byMsExp = TRUE)
```
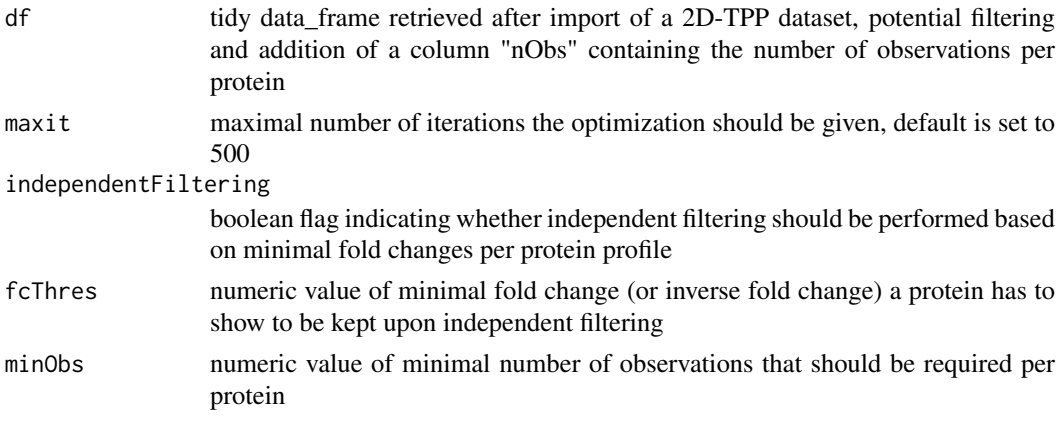

<span id="page-3-0"></span>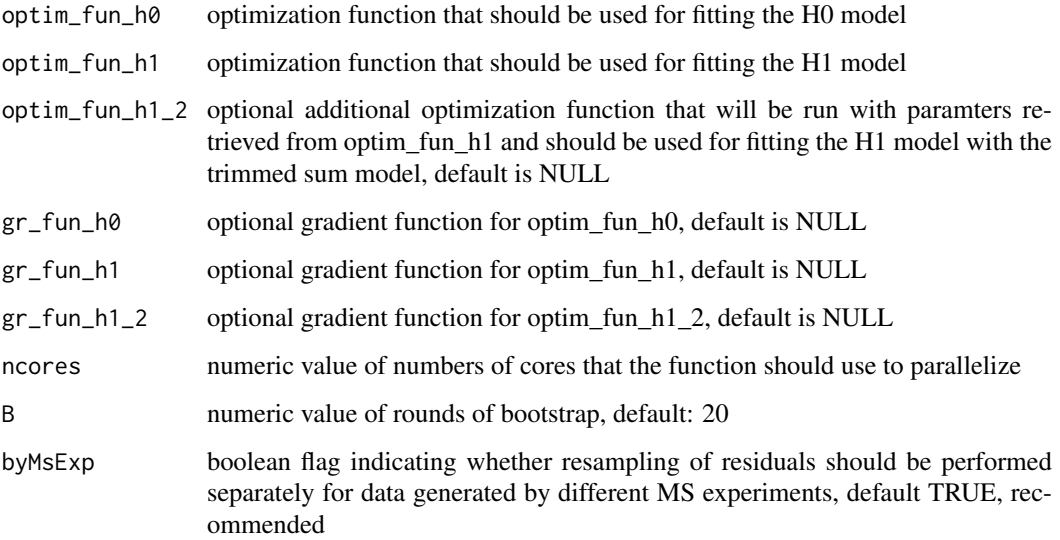

#### Value

data frame containing F statistics of proteins with permuted 2D thermal profiles that are informative on the Null distribution of F statistics

#### Examples

```
data("simulated_cell_extract_df")
temp_df <- simulated_cell_extract_df %>%
  filter(clustername %in% paste0("protein", 1:3)) %>%
  group_by(representative) %>%
 mutate(nObs = n()) %>%
 ungroup
boot_df <- bootstrapNull(temp_df, B = 2/10)
```

```
competeModels Compete H0 and H1 models per protein and obtain F statistic
```
# Description

Compete H0 and H1 models per protein and obtain F statistic

#### Usage

```
competeModels(df, fcThres = 1.5, independentFiltering = FALSE,
 minObs = 20, optim_fun_h0 = min_RSS_h0,
 optim_fun_h1 = .min_RSS_h1_slope_pEC50, optim_fun_h1_2 = NULL,
 gr_fun_h0 = NULL, gr_fun_h1 = NULL, gr_fun_h1_2 = NULL,maxit = 750
```
#### <span id="page-4-0"></span>computeFdr 5

#### Arguments

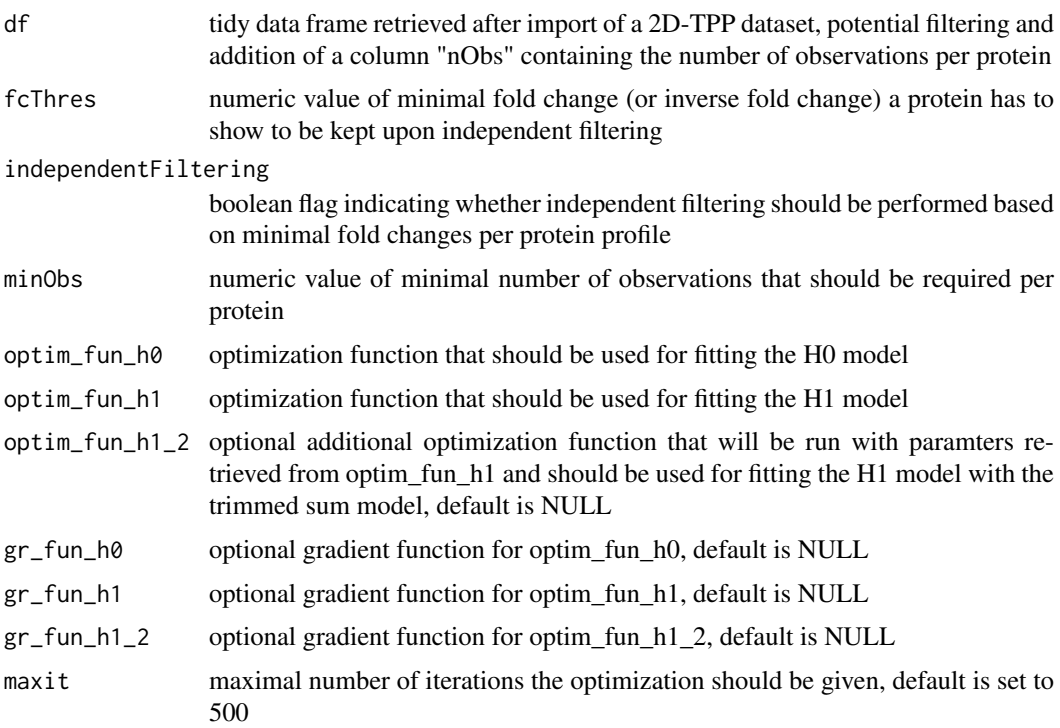

# Value

data frame summarising the fit characteristics of H0 and H1 models and therof resulting computed F statistics per protein

# Examples

```
data("simulated_cell_extract_df")
temp_df <- simulated_cell_extract_df %>%
  filter(clustername %in% paste0("protein", 1:10)) %>%
  group_by(representative) %>%
 mutate(nObs = n()) %>%
 ungroup
competeModels(temp_df)
```
computeFdr *Compute FDR for given F statistics based on true and null dataset*

# Description

Compute FDR for given F statistics based on true and null dataset

# Usage

computeFdr(df\_out, df\_null)

<span id="page-5-0"></span>6 computeFstat

#### Arguments

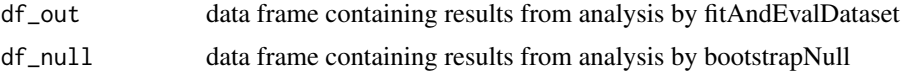

# Value

data frame annotating each protein with a FDR based on it's F statistic and number of observations

# Examples

```
data("simulated_cell_extract_df")
temp_df <- simulated_cell_extract_df %>%
  filter(clustername %in% paste0("protein", 1:5)) %>%
  group_by(representative) %>%
 mutate(nObs = n()) %>%
  ungroup
example_out <- fitAndEvalDataset(temp_df)
example_null <- bootstrapNull(temp_df, B = 2/10)
computeFdr(example_out, example_null)
```
computeFstat *Compute F statistic from H1 and H0 model characteristics*

#### Description

Compute F statistic from H1 and H0 model characteristics

#### Usage

computeFstat(h0\_df, h1\_df)

# Arguments

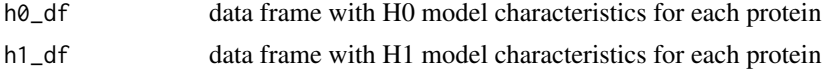

# Value

data frame with H0 and H1 model characteristics for each protein and respectively computed F statistics

# Examples

```
data("simulated_cell_extract_df")
temp_df <- simulated_cell_extract_df %>%
  filter(clustername %in% paste0("protein", 1:20)) %>%
  group_by(representative) %>%
 mutate(nObs = n()) %>%
 ungroup
h0_df <- fitH0Model(temp_df)
```

```
h1_df <- fitH1Model(temp_df)
```

```
computeFstat(h0_df, h1_df)
```
configWide2Long *Tranform configuration table from wide to long*

#### **Description**

Tranform configuration table from wide to long

#### Usage

configWide2Long(configWide)

#### Arguments

configWide data frame containing a config table

#### Value

data frame containing config table in long format

#### Examples

data("config\_tab") configWide2Long(configWide = config\_tab)

config\_tab *Example config table for a import of a simulated 2D-TPP cell extract dataset*

# Description

Config table fot import of simulated example dataset obtained by 2D-TPP experiments for analysis by the TPP2D-package. It's a data frame with the columns "Compound" describing the compound used for the assay, "Experiment" listing MS experiment ids of the separate runs (typically comprising two multiplexed adjacent temperature), "Temperature": the temperature used for a given sub-experimet, the respective TMT labels "126"-"131L", RefCol referring to the label used as a reference label for computing relative fold changes (usually the label used for the control treatment). Please note that when the data is not supplied as a list of already imported data frames the config table for the import function should be a path to an txt, csv or xlsx file containing an additional column "Path" listing for each row the respective path to a searched protein output file.

#### Usage

config\_tab

#### <span id="page-7-0"></span>Format

"Compound" describing the compound used for the assay, "Experiment" listing MS experiment ids of the separate runs (typically comprising two multiplexed adjacent temperature), "Temperature": the temperature used for a given sub-experimet, the respective TMT labels "126"-"131L", RefCol referring to the label used as a reference label for computing relative fold changes (usually the label used for the control treatment).

#### Examples

data("config\_tab")

filterOutContaminants *Filter out contaminants*

# Description

Filter out contaminants

# Usage

filterOutContaminants(dataLong)

# Arguments

dataLong long format data frame of imported dataset

# Value

data frame containing full dataset filtered to contain no contaminants

#### Examples

```
data("simulated_cell_extract_df")
filterOutContaminants(simulated_cell_extract_df)
```
findHits *Find hits according to FDR threshold*

#### Description

Find hits according to FDR threshold

#### Usage

findHits(fdr\_df, alpha)

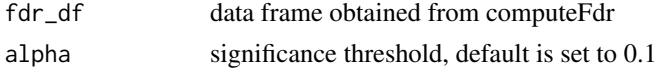

#### <span id="page-8-0"></span>fitAndEvalDataset 9

#### Value

data frame of significant hits at FDR = alpha

#### Examples

```
data("simulated_cell_extract_df")
temp_df <- simulated_cell_extract_df %>%
  filter(clustername %in% paste0("protein", 1:5)) %>%
  group_by(representative) %>%
 mutate(nObs = n()) %>%
 ungroup
example_out <- fitAndEvalDataset(temp_df)
example_null <- bootstrapNull(temp_df, B = 2/10)
fdr_df <- computeFdr(example_out, example_null)
findHits(fdr_df, 0.1)
```
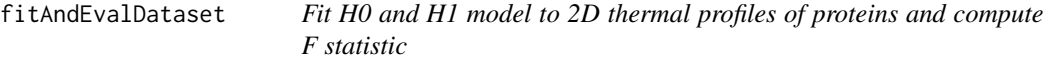

#### Description

Fit H0 and H1 model to 2D thermal profiles of proteins and compute F statistic

#### Usage

```
fitAndEvalDataset(df, maxit = 500, optim_fun_h0 = .min_RSS_h0,
 optim_fun_h1 = .min_RSS_h1_slope_pEC50, optim_fun_h1_2 = NULL,
 gr_fun_h0 = NULL, gr_fun_h1 = NULL, gr_fun_h1_2 = NULL,
 ec50_lower_limit = NULL, ec50_upper_limit = NULL, slopEC50 = TRUE)
```
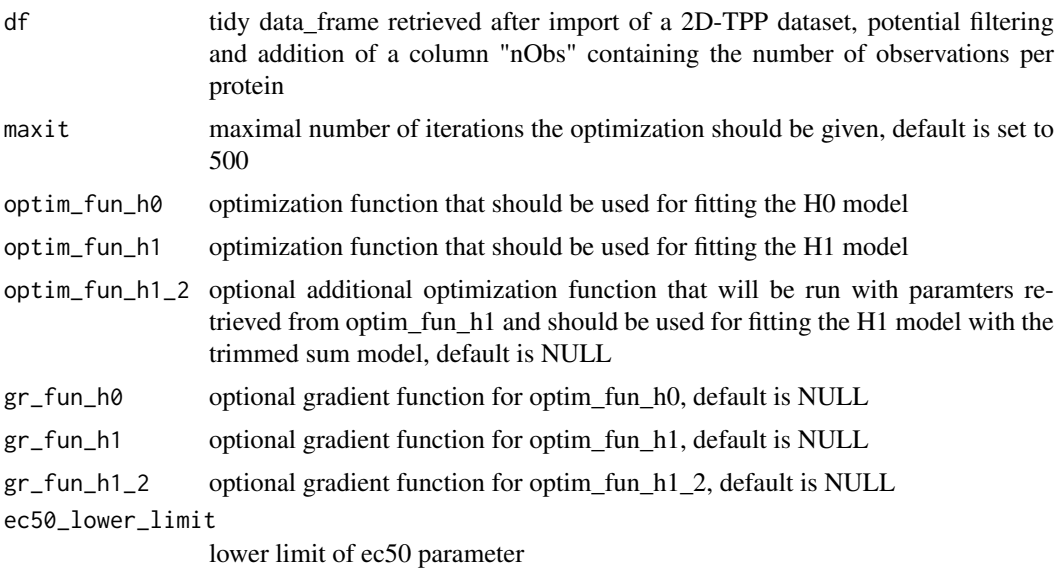

<span id="page-9-0"></span>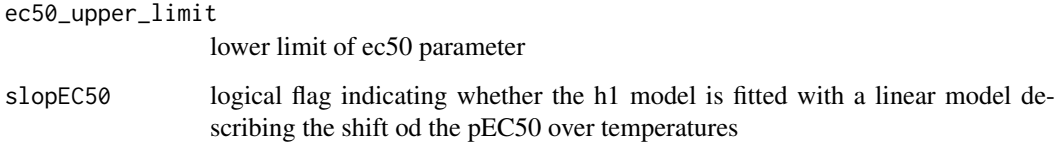

# Value

data frame with H0 and H1 model characteristics for each protein and respectively computed F statistics

# Examples

```
data("simulated_cell_extract_df")
temp_df <- simulated_cell_extract_df %>%
  group_by(representative) %>%
  mutate(nObs = n()) %>%
  ungroup
fitAndEvalDataset(temp_df)
```
fitH0Model *Fit H0 model and evaluate fit statistics*

# Description

Fit H0 model and evaluate fit statistics

# Usage

```
fitH0Model(df, maxit = 500, optim_fun = .min_RSS_h0, gr_fun = NULL)
```
# Arguments

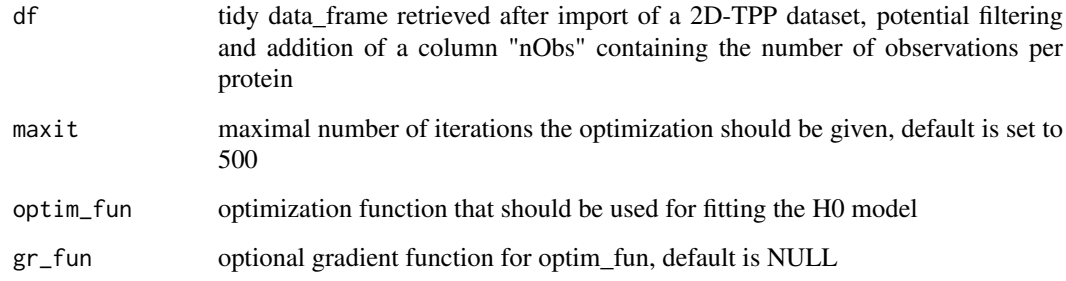

# Value

data frame with H0 model characteristics for each protein

#### <span id="page-10-0"></span>fitH1Model 11

#### Examples

```
data("simulated_cell_extract_df")
temp_df <- simulated_cell_extract_df %>%
  filter(clustername %in% paste0("protein", 1:5)) %>%
  group_by(representative) %>%
 mutate(nObs = n()) %>%
 ungroup
fitH0Model(temp_df)
```

```
fitH1Model Fit H1 model and evaluate fit statistics
```
# Description

Fit H1 model and evaluate fit statistics

# Usage

```
fitH1Model(df, maxit = 500, optim_fun = .min_RSS_h1_slope_pEC50,
 optim_fun_2 = NULL, gr_fun = NULL, gr_fun_2 = NULL,
 ec50_lower_limit = NULL, ec50_upper_limit = NULL, slopEC50 = TRUE)
```
# Arguments

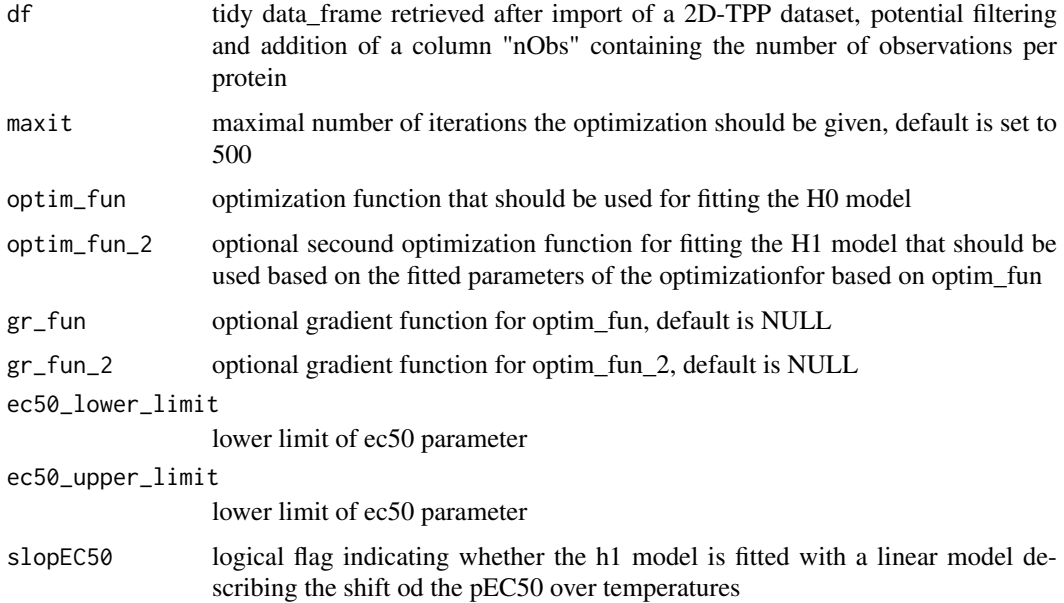

# Value

data frame with H1 model characteristics for each protein

# Examples

```
data("simulated_cell_extract_df")
temp_df <- simulated_cell_extract_df %>%
  filter(clustername %in% paste0("protein", 1:5)) %>%
  group_by(representative) %>%
 mutate(nObs = n()) %>%
 ungroup
```
fitH1Model(temp\_df)

gg\_qq *Plot qq-plot of true data and bootstrapped null with ggplot*

#### Description

Plot qq-plot of true data and bootstrapped null with ggplot

# Usage

```
gg_qq(x, y, xlab = "F-statistics from sampled Null distr."ylab = "observed F-statistics", alpha = 0.25,
  gg_{\text{L}}theme = theme_classic(), offset = 1)
```
# Arguments

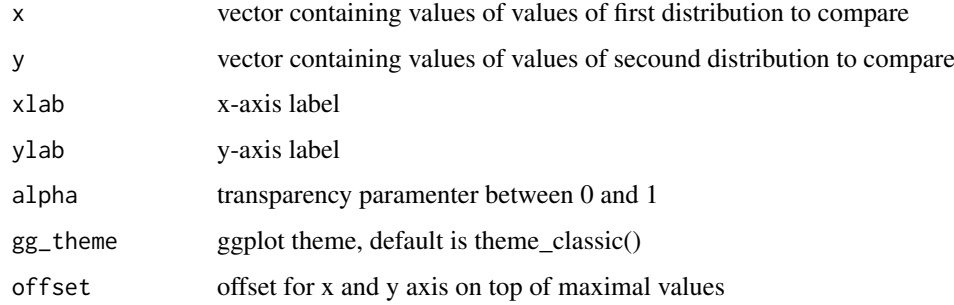

# Value

A ggplot displaying the qq-plot of a true and a a bootstrapped null distribution

# Examples

```
data("simulated_cell_extract_df")
recomputeSignalFromRatios(simulated_cell_extract_df)
```
<span id="page-11-0"></span>

<span id="page-12-0"></span>import2dDataset *Import 2D-TPP dataset using a config table*

#### Description

Import 2D-TPP dataset using a config table

# Usage

```
import2dDataset(configTable, data, idVar = "representative",
 intensityStr = "sumionarea_protein_", fcStr = "rel_fc_protein_",
 nonZeroCols = "qssm", geneNameVar = "clustername", addCol = NULL,
 qualColName = "qupm", naStrs = c("NA", "n/d", "NaN"),
 concFactor = 1e+06, medianNormalizeFC = TRUE,
 filterContaminants = TRUE)
```
# Arguments

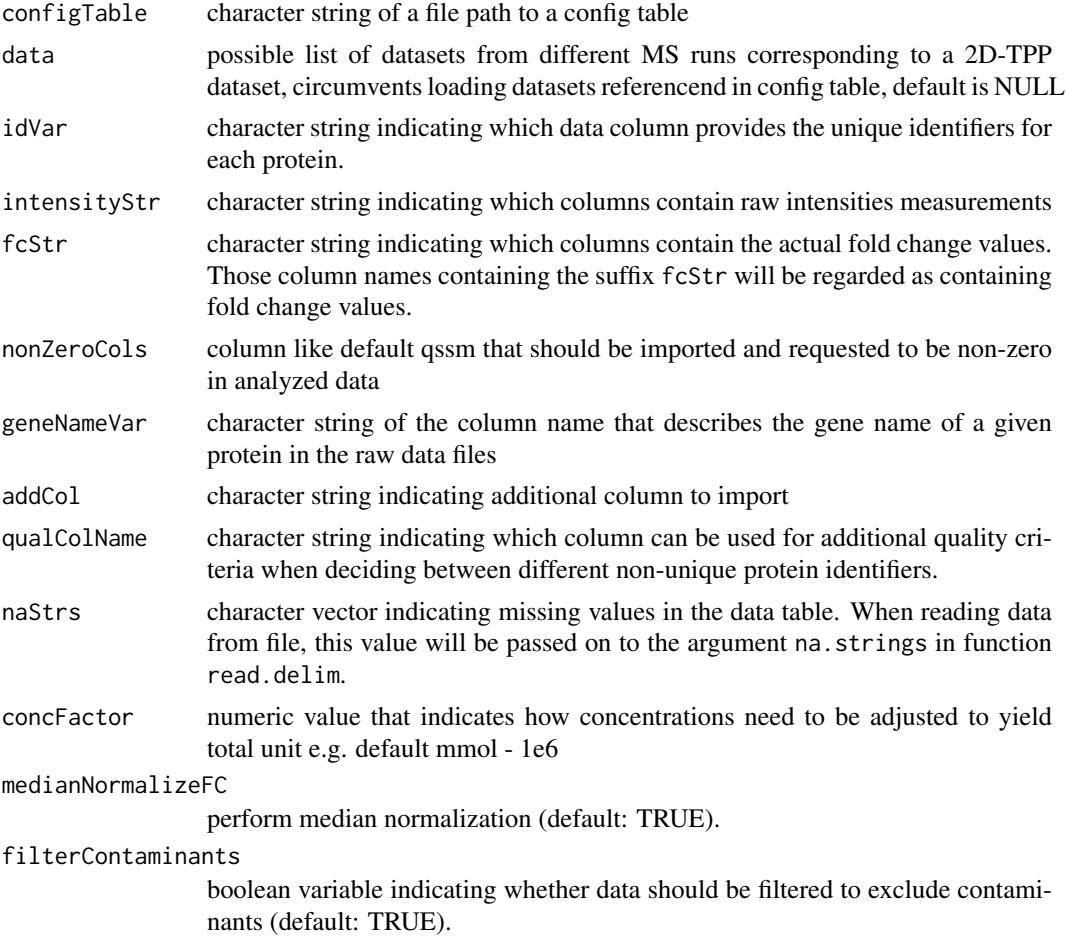

# Value

tidy data frame representing a 2D-TPP dataset

# Examples

```
data("config_tab")
data("raw_dat_list")
import_df <- import2dDataset(configTable = config_tab,
                             data = raw_dat_list,
                             idVar = "protein_id",
                             intensityStr = "signal_sum_",
                             fcStr = "rel_fc",
                             nonZeroCols = "qusm",
                             geneNameVar = "gene_name",
                             addCol = NULL,qualColName = "qupm",
                             naStrs = c("NA", "n/d", "NaN"),
                             concFactor = 1e6,
                             medianNormalizeFC = TRUE,
                             filterContaminants = TRUE)
```
import2dMain *Import 2D-TPP dataset main function*

## Description

Import 2D-TPP dataset main function

#### Usage

```
import2dMain(configTable, data, idVar, fcStr, addCol, naStrs, intensityStr,
 qualColName, nonZeroCols)
```
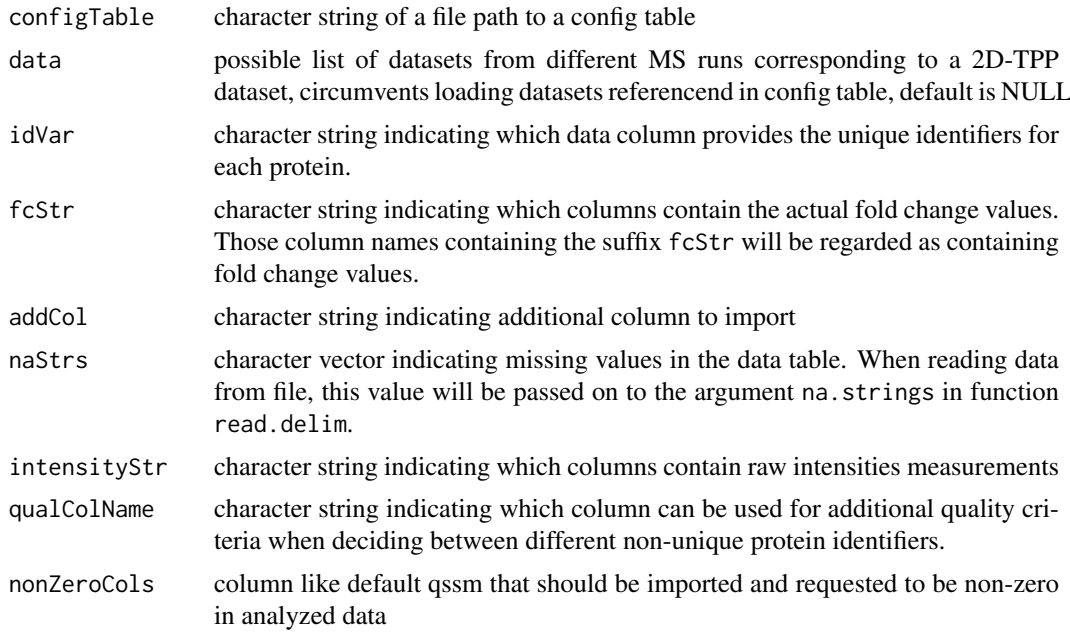

<span id="page-13-0"></span>

#### <span id="page-14-0"></span>plot2dTppFit 15

#### Value

list of data frames containing different datasets

# Examples

```
data("config_tab")
data("raw_dat_list")
dataList <- import2dMain(configTable = config_tab,
                         data = raw_dat_list,
                         idVar = "protein_id",
                         fcStr = "rel_fc."addCol = "gene_name",
                         naStrs = NA,
                         intensityStr = "signal_sum_",
                         nonZeroCols = "qusm",
                         qualColName = "qupm")
```
plot2dTppFit *Plot H0 or H1 fit of 2D thermal profile intensities of a protein of choice*

# Description

Plot H0 or H1 fit of 2D thermal profile intensities of a protein of choice

#### Usage

```
plot2dTppFit(df, name, model_type = "H0", optim_fun = .min_RSS_h0,
 optim_fun_2 = NULL, maxit = 500, xlab = "-log10(conc.)",
 ylab = "log2(summed intensities)")
```
#### Arguments

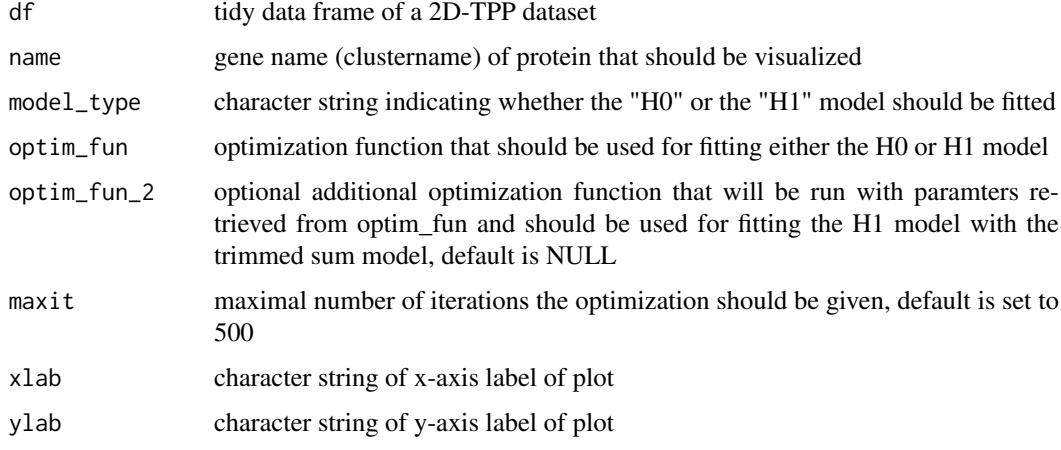

# Value

A ggplot displaying the thermal profile of a protein of choice in a datset of choice

# Examples

```
data("simulated_cell_extract_df")
plot2dTppProfile(simulated_cell_extract_df, "protein1")
```
plot2dTppProfile *Plot 2D thermal profile intensities of a protein of choice*

# Description

Plot 2D thermal profile intensities of a protein of choice

# Usage

plot2dTppProfile(df, name)

# Arguments

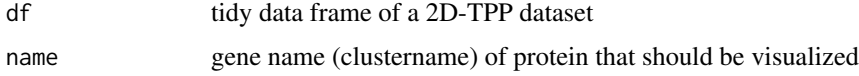

#### Value

A ggplot displaying the thermal profile of a protein of choice in a datset of choice

# Examples

```
data("simulated_cell_extract_df")
plot2dTppProfile(simulated_cell_extract_df, "protein1")
```
plot2dTppRelProfile *Plot 2D thermal profile ratios of a protein of choice*

#### Description

Plot 2D thermal profile ratios of a protein of choice

#### Usage

```
plot2dTppRelProfile(df, name)
```
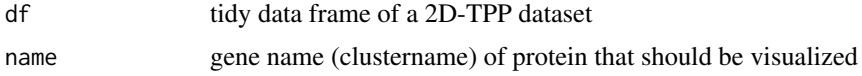

<span id="page-15-0"></span>

#### <span id="page-16-0"></span>raw\_dat\_list 17

#### Value

A ggplot displaying the thermal profile ratios of a protein of choice in a datset of choice

#### Examples

```
data("simulated_cell_extract_df")
plot2dTppRelProfile(simulated_cell_extract_df, "protein1")
```
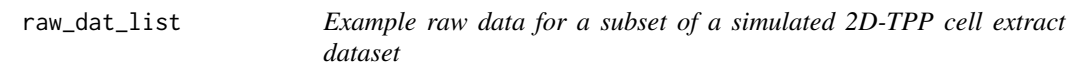

#### Description

Simulated example dataset obtained by 2D-TPP experiments for analysis by the TPP2D-package. It contains a list of data frames resembling raw data files returned from a MS database search with 200 simulated protein profiles (protein1-200) and 3 spiked-in true positives (TP1-3).

# Usage

raw\_dat\_list

#### Format

list of data frames with columns representative (protein id), clustername (gene name), temperature, log\_conc, raw\_value, rel\_value, value and log2\_value

# Examples

data("raw\_dat\_list")

recomputeSignalFromRatios

*Recompute robust signal intensities based on bootstrapped TMT channel ratios*

#### Description

Recompute robust signal intensities based on bootstrapped TMT channel ratios

#### Usage

```
recomputeSignalFromRatios(df)
```
#### Arguments

df tidy data\_frame retrieved after import of a 2D-TPP dataset

#### Value

A data\_frame with recomputed signal intensities (columname: value) and log2 transformed signal intensities (columnanme: log2\_value) that more reliably reflect relative ratios between the TMT channels

#### Examples

```
data("simulated_cell_extract_df")
recomputeSignalFromRatios(simulated_cell_extract_df)
```
renameColumns *Rename columns of imported data frame*

#### Description

Rename columns of imported data frame

#### Usage

```
renameColumns(dataLong, idVar, geneNameVar)
```
#### Arguments

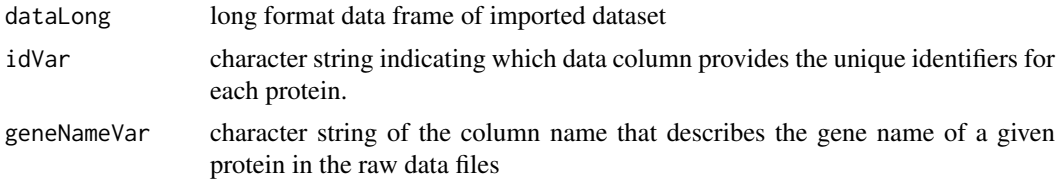

#### Value

data frame containing imported data with renamed columns

#### Examples

```
data("config_tab")
data("raw_dat_list")
dataList <- import2dMain(configTable = config_tab,
                         data = raw_dat_list,
                         idVar = "protein_id",
                         fcStr = "rel_fc",
                         addCol = "gene_name",
                         naStrs = NA,
                         intensityStr = "signal_sum_",
                         nonZeroCols = "qusm",
                         qualColName = "qupm")
configLong <- configWide2Long(configWide = config_tab)
annoDat <- annotateDataList(dataList = dataList,
                            geneNameVar = "gene_name",
```
<span id="page-17-0"></span>

```
configLong = configLong,
                            intensityStr = "signal_sum_",
                            fcStr = "rel_fc"renameColumns(annoDat,
             idVar = "protein_id",
             geneNameVar = "gene_name")
```
simulated\_cell\_extract\_df

*Example subset of a simulated 2D-TPP cell extract dataset*

#### Description

Simulated example dataset obtained by 2D-TPP experiments for analysis by the TPP2D-package. It contains a tidy data frame after import and recomputing of robust signal intensities with 200 simulated protein profiles (protein1-200) and 3 spiked-in true positives (TP1-3)

#### Usage

```
simulated_cell_extract_df
```
#### Format

data frame with columns representative (protein id), clustername (gene name), temperature, log\_conc, raw\_value, rel\_value, value and log2\_value

#### Examples

data("simulated\_cell\_extract\_df")

TPP\_importCheckConfigTable

*Import and chech configuration table*

#### Description

Import and chech configuration table

# Usage

```
TPP_importCheckConfigTable(infoTable, type = "2D")
```
#### Arguments

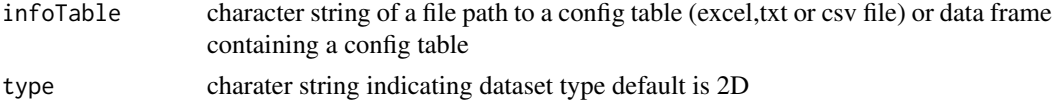

# Value

data frame with config table

# Examples

data("config\_tab") TPP\_importCheckConfigTable(config\_tab, type = "2D")

# <span id="page-20-0"></span>Index

∗Topic datasets config\_tab, [7](#page-6-0) raw\_dat\_list, [17](#page-16-0) simulated\_cell\_extract\_df, [19](#page-18-0) annotateDataList, [2](#page-1-0) bootstrapNull, [3](#page-2-0) competeModels, [4](#page-3-0) computeFdr, [5](#page-4-0) computeFstat, [6](#page-5-0) config\_tab, [7](#page-6-0) configWide2Long, [7](#page-6-0) filterOutContaminants, [8](#page-7-0) findHits, [8](#page-7-0) fitAndEvalDataset, [9](#page-8-0) fitH0Model, [10](#page-9-0) fitH1Model, [11](#page-10-0) gg\_qq, [12](#page-11-0) import2dDataset, [13](#page-12-0) import2dMain, [14](#page-13-0) plot2dTppFit, [15](#page-14-0) plot2dTppProfile, [16](#page-15-0) plot2dTppRelProfile, [16](#page-15-0) raw\_dat\_list, [17](#page-16-0) recomputeSignalFromRatios, [17](#page-16-0) renameColumns, [18](#page-17-0) simulated\_cell\_extract\_df, [19](#page-18-0) TPP\_importCheckConfigTable, [19](#page-18-0)